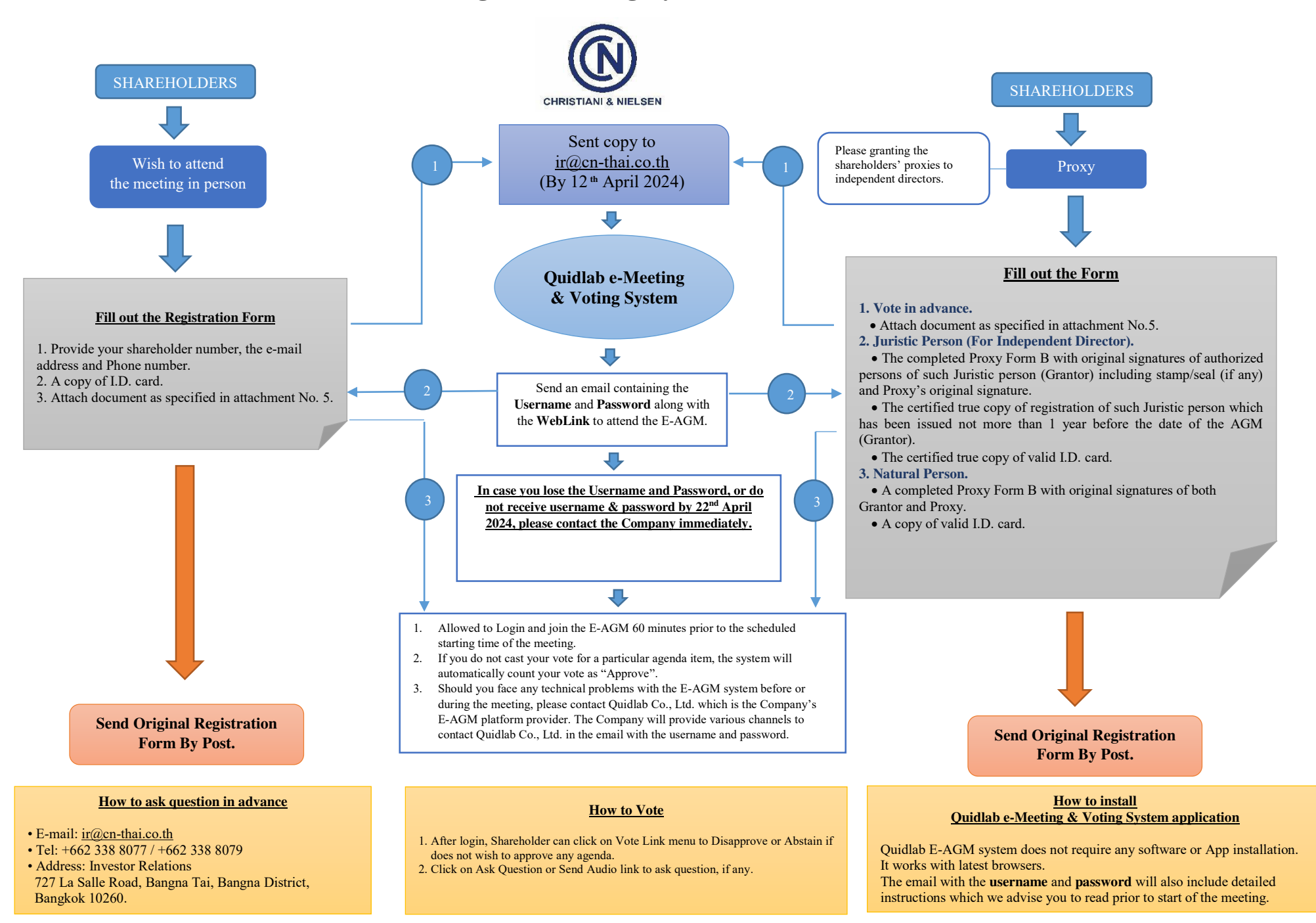

## **Flowchart for attending the Meeting by electronic means (E-AGM No.91)**